# **Aditya Institute of Information Technology-AIIT**

# **Libre Office Question Bank Part 2**

www.adityainstitute.org

#### **Q. 1. LibreOffice writer डॉक्यूमेंट म ेंसामान्यता मार्जिन क्या होता है?**

- a) .5
- b) 0
- c) 1.5
- d) 1

#### **Ans : d)**

#### **Q. 2. LibreOffice Writer के किस मेनूमेंमेल मर्जया लेटर विार्डपाया ाता है?**

- a) फॉरमैट
- b) फाइल
- c) टूल्स
- d) इंसर्ट

#### **Ans : c)**

#### **Q. 3. LibreOffice Writer में डिफॉल्ट फोंट साइ कितना होता है?**

- a) 10
- b) 12
- c) 15
- d) 6

## **Ans : b)**

# **Q. 4. LibreOffice writer में प्रिंट प्रीव्यूकेलिए शॉर्टकट कंु ी क्या है?**

a) Ctrl  $+0$ b) Ctrl + Shift  $+$  P c) Ctrl +  $F2$ d) Ctrl + Shift +  $0$ 

## **Ans : d)**

# **Q. 5. लिब्रा ऑ फिस राइटर मेंन्यूस्टाइल केलिए किस शॉर्टकट कंु ी का प्रयोग करते हैं?**

a) Shift + F12  $b)$  Ctrl + F11  $c)$  Ctrl + Shift + F11 d) Shift + F11

#### **Ans : d)**

## **Q. 6. LibreOffice Writer में नए डॉक्यूमेंट बनाने की शॉर्टकट की क्या होती है?**

a)  $Ctrl + N$ b) Ctrl + shift  $+ N$ c) Shift  $+ N$ d) None

www.adityainstitute.org

#### **Ans : a)**

# **Q. 7. LibreOffice writer को बंद करने के लिए किस कंु ी का प्रयोग करते हैं?**

a)  $Ctrl + W$ b) Ctrl  $+$  Q c) Ctrl + Shift + C d) None

#### **Ans : a)**

# **Q. 8. राइटर म ेंप्रिंट प्रीव्यूकेलिए शॉर्टकट कंु ी का प्रयोग करते हैं?**

a) Ctrl+F2 b) Ctrl + Shift +  $0$  $c)$  Ctrl + shift + P  $d)$  Ctrl + P

#### **Ans : b)**

### **Q. 9. Libreoffice Writer में रेडो करने की शॉर्टकट कंु ी है?**

- a) Ctrl  $+ Z$
- b) Ctrl +  $Y$
- c) Ctrl +  $R$
- d) Ctrl + Shift + R

#### **Ans : b)**

#### **Q. 10. Libreoffice writer डबल अंडर-लाइन की शॉ र्टकट की है?**

a) Ctrl +Shift +D b) Ctrl + Shift + U c) Ctrl +  $U$  $d)$  Ctrl + D

www.adityainstitute.org

#### **Ans : d)**

#### **Q. 11. LibreOffice राइटर मेंManage template की शॉ र्टकट की क्या होती है?**

a) Ctrl +  $T$ b) Ctrl + shift  $+ N$   $c)$  Shift + N d) None

#### **Ans : b)**

## **Q. 12. LibreOffice writer ने न्यूनतम Zoom कितना प्रतिशत तक कर सकते हैं?**

- a) 20
- b) 10
- c) 5
- d) 15

#### **Ans : a)**

#### **Q. 13. LibreOffice Writer म ैंअधि4कतम फोंट साइ कितना हो सकता है?**

- a) 72
- b) 96
- c) 70
- d) 90

#### **Ans : b)**

# **Q. 14. LibreOffice writer म ैंसुपर स्क्रिप्ट की शॉर्टकट की क्या होती है?**

a) Ctrl + Shift +  $P$ b) Ctrl + Shift  $+ B$ c) Ctrl + Shift + S d) None

#### **Ans : a)**

## **Q. 15. कट कॉपी और पेस्ट ैसे कमांड किस मेनूमेंपाए ाते हैं?**

- a) Edit
- b) View
- c) Insert
- d) File
- **Ans : a)**

#### **Q. 16. LibreOffice writer फोंट साइ इंक्री करने की शॉर्टकट की क्या है?**

a) Ctrl  $+$ ] b)  $Ctrl + \}$ c) Ctrl +  $\lceil$ d) a & b both

#### **Ans : d)**

# **Q. 17. LibreOffice writer में ऑटोटेक्स्ट केलिए किस शॉर्टकट कंु ी का प्रयोग करते हैं?**

a)  $Ctrl + F3$ b) Ctrl  $+$  F2 c) Ctrl +  $F4$ d) None

www.adityainstitute.org

#### **Ans : b)**

#### **Q. 18. LibreOffice writer मैंSave as करने की शॉ र्टकट की क्या होती है?**

- a) Ctrl + Shift + S b) Ctrl  $+ S$ c) F12
- d) None

#### **Ans : a)**

#### **Q. 19. LibreOffice writer मैंfootnote कहां पर स्थित होता है?**

- a) पेज के नीचे b) पेज के ऊपर
- c) डॉक्युमेंट के सबसे नीचे
- d) डॉक्यूमेंट के सबसे ऊपर

#### **Ans : a)**

# **Q. 20. LibreOffice राइटर म ेंऑटोमेटिक स्पेलिंग चेक करने की शॉर्टकट कंु ी क्या है?**

- a) Shift  $+ F7$ b) Ctrl  $+ F7$ c) F7
- d) Ctrl + shift + F7

#### **Ans : a)**

# **Q. 21. LibreOffice राइटर मेंHeading 3 के लिए शॉर्टकट कंु ी है?**

a) Ctrl  $+1$ b) Ctrl  $+2$ c) Ctrl + Shift  $+3$ d) Ctrl  $+ 3$ 

#### **Ans : d)**

## **Q. 22. LibreOffice writer में बाय डिफॉल्ट लाइन स्पेसिंग कितनी होती है?**

- a) 1
- b) 1.5

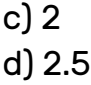

www.adityainstitute.org

#### **Ans : a)**

# **Q. 23. LibreOffice writer में डबल अंडरलाइन करने की शॉर्टकट कंु ी क्या है?**

a) Ctrl + shift +  $D$ b) Ctrl  $+ D$ c) Ctrl +  $U$ d) Ctrl + shift +  $U$ 

### **Ans : b)**

# **Q. 24. LibreOffice writer में टेबल इंसर्टकरने की शॉर्टकट कंु ी है?**

- a) Ctrl +  $F2$
- b) Ctrl +  $F12$
- c) Ctrl +  $F1$
- $d)$  Ctrl + F10

## **Ans : b)**

## **Q. 25. LibreOffice writer मैंबोल्ड, इटैलिक, अंडरलाइन ैसे कमांड किस मेनूमेंपाए ाते हैं?**

- a) Style
- b) Format
- c) Edit
- d) Insert

# **Ans : b)**

# **Q. 26. LibreOffice writer में पे ब्रेक करने की शॉर्टकट की क्या है?**

- a) Ctrl + Enter
- b) Shift + Enter
- c) Enter
- d) Ctrl + shift + Enter

# **Ans : a)**

# **Q. 27. LibreOffice writer में ब ु लेट लिस्ट ोड़ने केलिए किस कंु ी का प्रयोग करते हैं?**

a) Shift + F12 b) F12

 $c)$  Ctrl + F12 d) None

#### **Ans : a)**

#### **Q. 28. LibreOffice writer की डिफॉल्ट फाइल एक्सटेंशन क्या है?**

- a) .odt
- b) .ods
- c) .odp
- d) .docx

## **Ans : a)**

# **Q. 29. सपर ु स्क्रिप्ट सब्स क्रिप्ट दोनों सामान करैक्टर की तलना म ु ेंबड़ेदिखाई देते हैं?**

- a) True
- b) False

## **Ans : b)**

# **Q. 30. LibreOffice writer म ैंस्टेटस बार को हटाया ा सकता है?**

- a) True
- b) False

## **Ans : a)**

### **Q. 31. LibreOffice writer एक ओपन सो र्ससिस्टम सॉफ्टेयर है?**

- a) True
- b) False

## **Ans : b)**

# **Q. 32. LibreOffice Writer और एमएस ऑ फिस दोनों मेंCtrl + F का समान का र्यहोता है?**

- a) True
- b) False

www.adityainstitute.org

#### **Ans : a)**

# **Q. 33. LibreOffice Writer में सामान्यता लैंडस्के प होता है?**

- a) True
- b) False

#### **Ans : b)**

**Q. 34. LibreOffice writer डॉक्यमू ेंट को हम doc, docx, xml ैसे फाइलों म ेंसे नहीं कर सकते क्योंकि यह ओपन सो र्सहोता है?**

a) True

b) False

**Ans : b)**

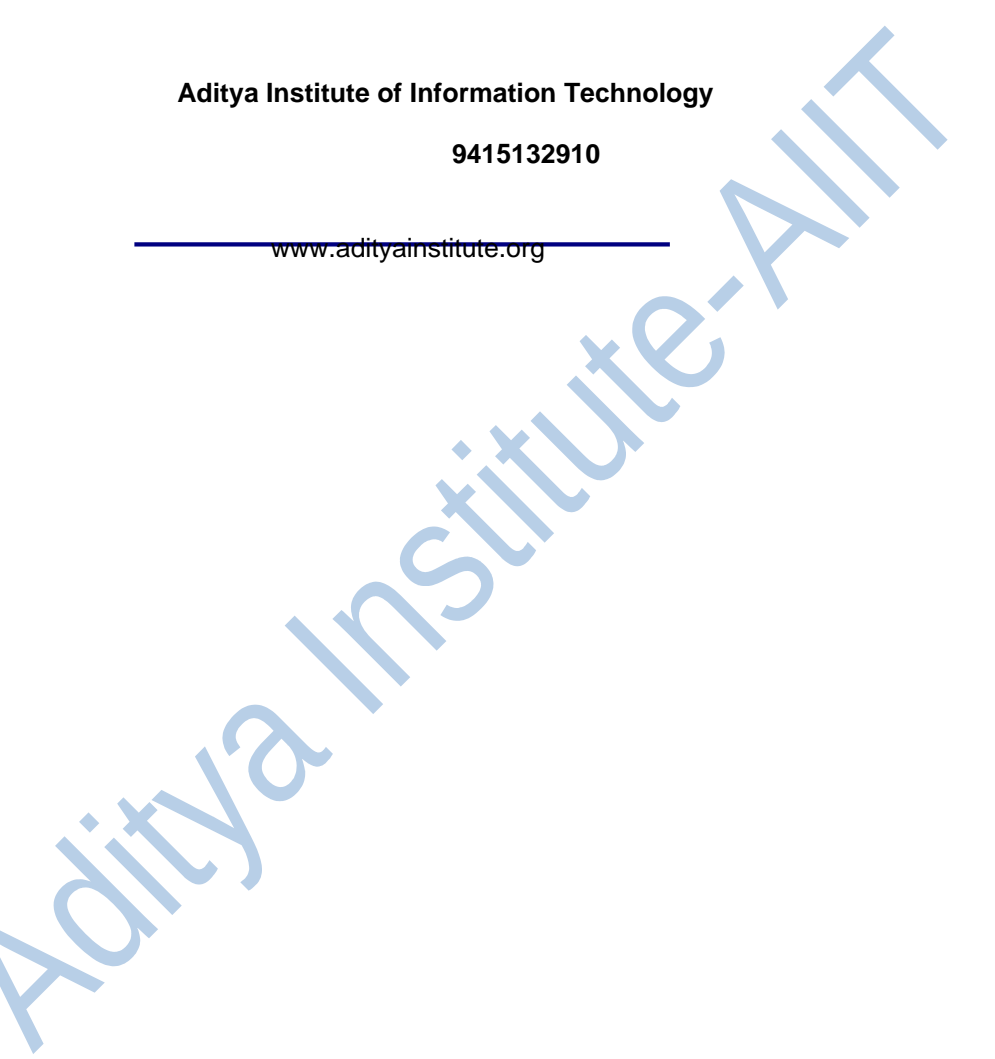